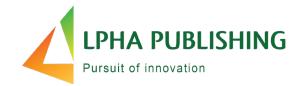

### **Alpha Assessments** The Teacher Experience

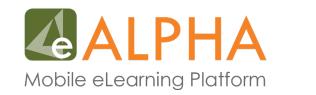

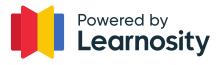

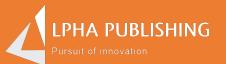

## How do I view or assign an assessment?

#### To Assign an Assessment...

- Select your course.
- Select your grade.

| E DelhiPublicSchool-2 |                 |                  |        |                |                |                        |
|-----------------------|-----------------|------------------|--------|----------------|----------------|------------------------|
|                       |                 |                  |        |                |                | dps.tī <b>@</b> ∨      |
| Dashboard             |                 |                  | *** 1  | IEW Alpha + Pl | hET Sims now a | vailable *** NEW ELA I |
| Calendar              | Assessments     |                  |        |                |                |                        |
| Programs Overview     |                 |                  |        |                |                |                        |
| US K-12               |                 |                  |        | My Ac          | tivities As    | signed Assessments     |
| Assignments           | Select a course | Select the grade |        |                |                |                        |
| Connections           | ~               | ~                | Search |                |                |                        |
| Reports               |                 |                  |        |                |                |                        |
| Get the Mobile App    |                 |                  |        |                |                |                        |
| How to Use eAlpha     |                 |                  |        |                |                |                        |
| ExamView Score Upload |                 |                  |        |                |                |                        |
| Alpha Sims Demo       |                 |                  |        |                |                |                        |
| Teacher uploads       |                 |                  |        |                |                |                        |
| Assessments           |                 |                  |        |                |                |                        |

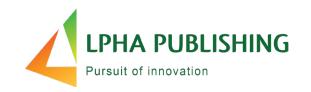

- Teachers can click on the assessment to view it.
- Teachers can click on the assessment to assign it.

### Assign to a class or a student or group of students an assessment...

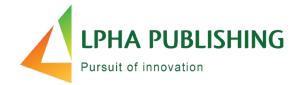

|                           |                                                  |              |               |            |           |            | Home | About Us | Contact Us                 |
|---------------------------|--------------------------------------------------|--------------|---------------|------------|-----------|------------|------|----------|----------------------------|
| DelhiPublicSchool-2       |                                                  |              |               |            |           |            |      |          | DPS.TI 🕘 🗸                 |
| shboard                   |                                                  |              |               |            |           |            |      | *** NEW  | / Alpha + PhET Sims now av |
| lendar                    | Back                                             |              |               |            |           |            |      |          |                            |
| ograms Overview           | ssessme                                          | ents         |               |            |           |            |      |          |                            |
| к-12                      |                                                  |              |               |            |           |            |      |          |                            |
| signments                 | terature C                                       | Grade 8 Unit | t 1 Quiz Week | 1          |           |            |      |          |                            |
| nnections<br>Cho<br>ports | oose Category:                                   | Students     | ✓ Start Date  | 18/01/2021 | Due Date: | 26/01/2021 |      |          |                            |
| the Mobile App            | Class : 1A                                       |              |               |            |           |            |      |          |                            |
| / to Use eAlpha           | Class : 8A                                       |              |               |            |           |            |      |          |                            |
| nView Score Upload        | DPS.S6, E     DPS.S7, E                          |              |               |            |           |            |      |          |                            |
| a Sims Demo               | <ul> <li>DPS.S8, E</li> <li>DPS.S5, E</li> </ul> | PS.S8        |               |            |           |            |      |          |                            |
| cher uploads              |                                                  |              |               |            |           |            |      |          |                            |
| essments                  |                                                  |              |               |            |           |            |      |          |                            |
| 0                         |                                                  |              |               |            |           |            |      | Ass      | lign                       |
|                           |                                                  |              |               |            |           |            |      |          |                            |
|                           |                                                  |              |               |            |           |            |      |          |                            |
|                           |                                                  |              |               |            |           |            |      |          |                            |
|                           |                                                  |              |               |            |           |            |      |          |                            |
|                           |                                                  |              |               |            |           |            |      |          |                            |
|                           |                                                  |              |               |            |           |            |      |          |                            |

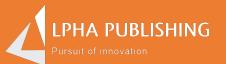

## How are activities organized on eAlpha?

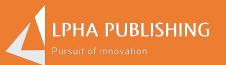

## What are some of the teacher tools?

#### Teachers can assign and score in eAlpha

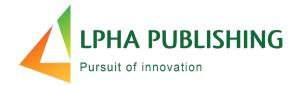

eAlpha is our Learning Management System.

- Interactive student pages and practice pages.
- Downloadable PDFs of components.
- And NOW, Alpha Assessments Powered by Learnosity!

| Programs Overview<br>US K-12<br>News Blog<br>Assignments | Assessments     |                  | The <b>ultimate guide</b> to the N | EW eAlpha platform<br>Click here |
|----------------------------------------------------------|-----------------|------------------|------------------------------------|----------------------------------|
| Connections                                              |                 |                  |                                    |                                  |
| Reports                                                  | Select a course | Select the grade |                                    | Assigned Assessments             |
| Reports VI                                               | Alpha Math 🗸    | Grade 1 🗸        | Search Advance Search              |                                  |
| Quiz                                                     | Apricandar      |                  |                                    |                                  |
| out the mobile rep                                       | # Activity Name | Created dat      | e                                  | Actions                          |
| How to Use eAlpha                                        | 1 Test A        | 09-16-2020       |                                    | Assign                           |
| ExamView Score Upload                                    |                 |                  |                                    |                                  |
| Games                                                    |                 |                  |                                    |                                  |
| Assessments                                              |                 |                  |                                    |                                  |
| Teacher uploads                                          |                 |                  |                                    |                                  |
| <                                                        |                 |                  |                                    |                                  |
|                                                          |                 |                  | _                                  | _                                |

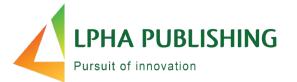

1 2 >

#### Assigned Assessments

#### Back

| #  | Activity Name            | Subject    | Grade   | Start Date | Due Date   | Assigned Date | Actions      |
|----|--------------------------|------------|---------|------------|------------|---------------|--------------|
| 1. | Math G04 AB C03 L01 Quiz | Alpha Math | Grade 4 | 11-03-2020 | 11-11-2020 | 11-03-2020    | Show Details |
| 2. | Math G04 AB C03 L01 Quiz | Alpha Math | Grade 4 | 11-02-2020 | 11-04-2020 | 11-02-2020    | Show Details |
| 3. | Math G04 AB C03 L01 Quiz | Alpha Math | Grade 4 | 10-29-2020 | 10-31-2020 | 10-29-2020    | Show Details |
| 4. | Math G03 AB C01 L01 Quiz | Alpha Math | Grade 3 | 10-29-2020 | 10-30-2020 | 10-28-2020    | Show Details |
| 5. | Math G03 AB C01 L01 Quiz | Alpha Math | Grade 3 | 10-28-2020 | 10-28-2020 | 10-28-2020    | Show Details |

#### To see the answers, click the Activity Name

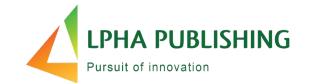

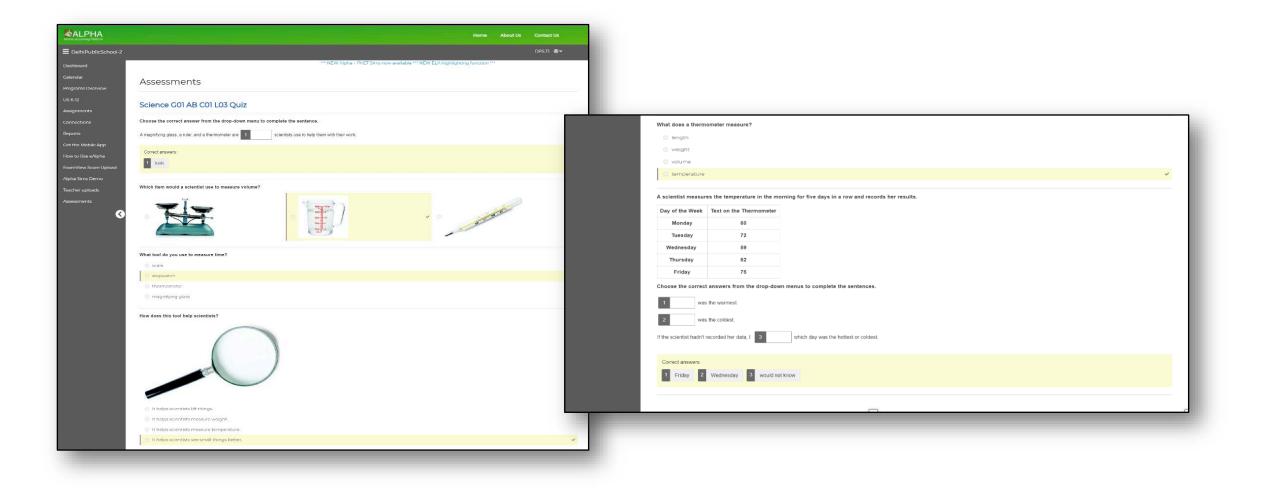

#### To see more details...

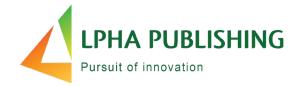

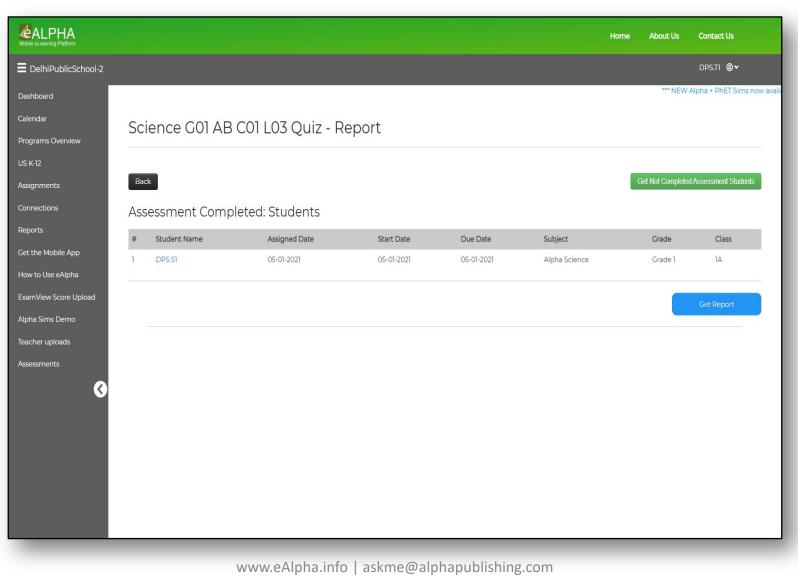

#### Click on "Get Report"

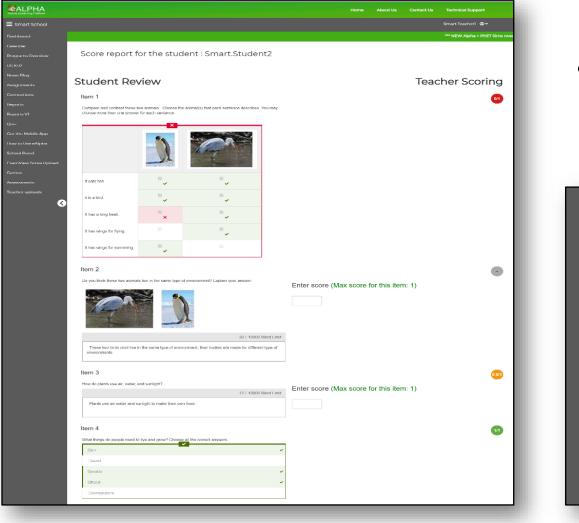

- LPHA PUBLISHING Pursuit of innovation
- Teachers can access the Manual Scoring Report.

| Item 5                      |                                         |                              |   |  |
|-----------------------------|-----------------------------------------|------------------------------|---|--|
| Which animals would you me  | ost likely see in this environment? Cho | ose all the correct answers. |   |  |
|                             |                                         |                              |   |  |
| _cat                        | ×                                       |                              |   |  |
| Strog                       |                                         |                              | * |  |
| Ejturtie                    |                                         |                              | - |  |
| Belephant                   |                                         |                              |   |  |
| Edragonfly                  |                                         |                              | ~ |  |
| Drag each enimal name to th | Å                                       | *                            |   |  |
| 1 lion 🛩                    | 2 cow 🗸                                 | 3 duck 🗸                     |   |  |
|                             |                                         | human 🛩                      |   |  |

#### **Student Review**

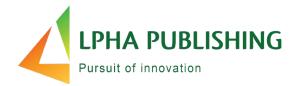

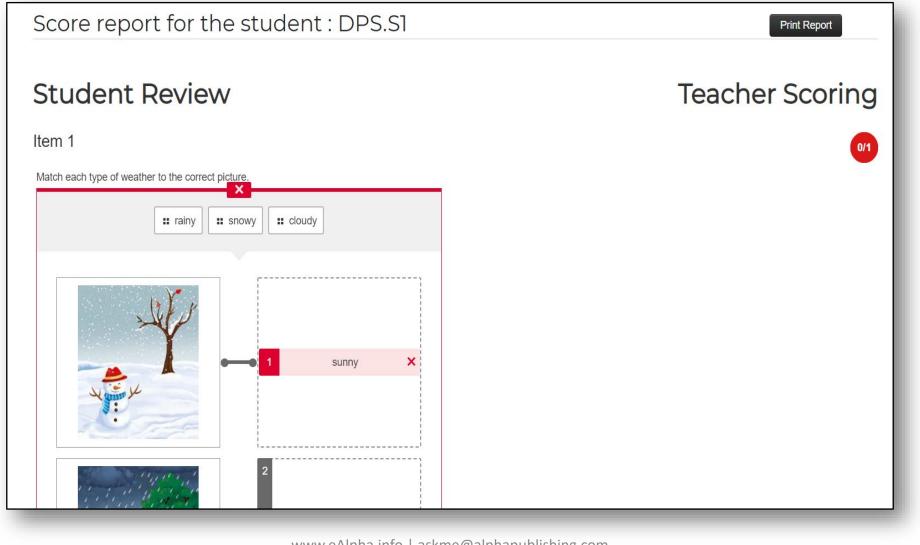

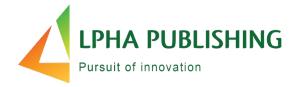

| tem 37                                                                                       | 0/1                                                                                                    |
|----------------------------------------------------------------------------------------------|----------------------------------------------------------------------------------------------------|
| Write a short narrative that uses dialogue to advance the story's plot.                      | Enter score (Max score for this item: 2)                                                                    |
| 0 / 10000 Word Limit                                                                         |                                                                                                    |
|                                                                                              | Sample answer shown to student                                                                              |
|                                                                                              | " <mark>Hurry up," called E</mark> lsa, "we don't want to be late!"                                         |
|                                                                                              | Jacob continued to pile his plate with food. "I don't care if we are late," he replied. "I'm still hungry." |
|                                                                                              | Elsa grabbed Jacob's plate. "You've had enough," she said. "Come on, the car is waiting!"                   |
| tem 38                                                                                       | 0/1                                                                                                    |
| Write a short narrative that uses sensory language and description to evoke a place or mood. | Enter score (Max score for this item: 2)                                                                    |
| 0 / 10000 Word Limit                                                                         |                                                                                                    |
|                                                                                              | Sample answer shown to student                                                                              |
|                                                                                              | The wind howled through the pine trees. Angelina, wrapped in a warm shawl, stood on the porch, peerin       |
|                                                                                              | anxiously into the setting sun. Then, suddenly, she heard the sound of wagon wheels. Paul was finally home! |

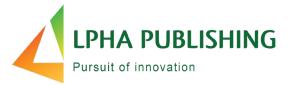

|                                          |               |          |               |     |               |   |             |          |      | Ho | me    | Ab   | out Us |          | Con   | tact U | S     | Tech | nical | Supp  | port       |      |    |
|------------------------------------------|---------------|----------|---------------|-----|---------------|---|-------------|----------|------|----|-------|------|--------|----------|-------|--------|-------|------|-------|-------|------------|------|----|
| Mark School                              |               |          |               |     |               |   |             |          |      |    |       |      |        |          |       |        |       |      | MSE N | /lark | @ <i>م</i> | •    |    |
| Dashboard                                | <b>T</b>      | <b>D</b> |               |     |               |   |             |          |      |    |       |      |        |          |       |        |       |      |       |       |            |      |    |
| alendar                                  | Test A -      | Report   | S             |     |               |   |             |          |      |    |       |      |        |          |       |        |       |      |       |       |            |      |    |
| ograms Overview                          | Itemwise R    | eport    |               |     |               |   |             |          |      |    |       |      |        |          |       |        |       |      |       |       |            |      |    |
| 5 K-12                                   | Student       | Score    | 1 2           | 2 3 | 3 4           | 5 | 6           | 8        | 9    | 10 | 11    | 12 1 | 3 14   | 15       | 16    | 17 ·   | 18 19 | 20   | 21    | 22    | 23         | 24   | 25 |
| ews Blog                                 | StudentMath1A | 36%      | • •           |     | •             | • | •           |          | •    | •  |       | •    | •      | •        | •     | •      |       |      | •     | •     | •          | •    | •  |
| signments 🚺                              |               |          |               |     |               |   |             |          |      |    |       |      |        |          |       |        |       |      |       |       |            |      |    |
| nnections                                | Activity - St | udent Re | Total         | nse | e Rej         |   | Test        | ·        | Test |    | Test. |      | Test   | •        | Test. |        | Test  | •    | Test. |       | Te         | es 🍧 |    |
| onnections                               | Name          |          | Total<br>25pt |     | Test a<br>mcq |   | Test<br>mcq | ▼<br>1pt | mcq  |    | mcq   |      | mcq    | ▼<br>1pt | mcq   | 1pt    | mcq   | 1pt  | mcq   |       | t m        | nc   |    |
| onnections                               |               |          | Total         |     | Test a        | • | Test        |          |      |    |       |      |        |          |       |        |       |      |       |       |            | nc   |    |
| onnections<br>eports<br>eports V1<br>uiz | Name          |          | Total<br>25pt |     | Test a<br>mcq | • | Test<br>mcq |          | mcq  |    | mcq   |      | mcq    |          | mcq   | 1pt    | mcq   | 1pt  | mcq   |       | t m        | nc   |    |

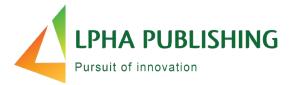

| Smart School       |                   |                                        |            |                |        |           |      | Technical Support |   |
|--------------------|-------------------|----------------------------------------|------------|----------------|--------|-----------|------|-------------------|---|
|                    |                   |                                        |            |                |        |           |      | Smart Teacher] 🕲  | ~ |
| Dashboard          |                   |                                        |            |                |        |           |      |                   |   |
| Calendar           | Reading Grade 1   | Unit 1                                 | Quiz Not A | Box;           | The Ca | ats -Repo | orts |                   |   |
| Programs Overview  | Quick View Report |                                        |            |                |        |           |      |                   |   |
| US K-12            |                   |                                        |            |                | 0      |           |      |                   |   |
| News Blog          | Student           |                                        |            |                | Score  | 1         | 2    | 3                 |   |
| Assignments        | Smart.Student1    |                                        |            |                | 67%    | •         | •    | •                 |   |
| Connections        | Datailad Danart   |                                        |            |                |        |           |      |                   |   |
| Reports            | Detailed Report   |                                        |            |                |        |           |      |                   |   |
| Reports VI         | Name              | <ul> <li>Total</li> <li>3pt</li> </ul> |            |                | _      |           |      |                   | * |
| Quiz               | Smart.Student1    | 2                                      |            | opt mcq f<br>C | 1pt    |           |      |                   | Ŧ |
| Quiz               | 4                 |                                        |            |                |        |           |      |                   | • |
| Get the Mobile App |                   |                                        |            |                |        |           |      |                   |   |

#### eAlpha Teacher Reports

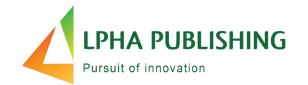

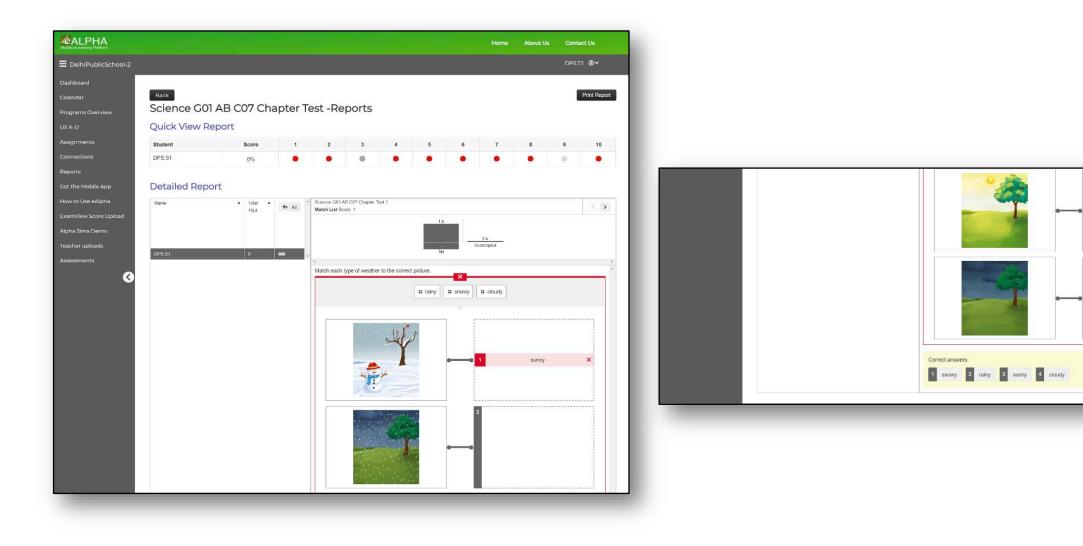

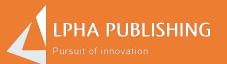

### How do I see sample answers – exemplars?

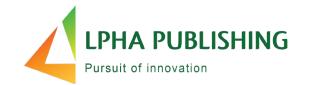

In the Assigned Assessment window:

- Click on "Show Details."
- Click on "Student's Name link."
- Then view items that have sample answers.

Here's what it looks like...

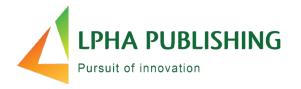

| chool |                                      |                  |         |       |               |                         |                     |                       | DPS.TI |
|-------|--------------------------------------|------------------|---------|-------|---------------|-------------------------|---------------------|-----------------------|--------|
|       |                                      |                  |         |       | *** NEW Alpha | PhET Sims now available | able *** NEW ELA hi | ghlighting function * | **     |
| 4.5   | cianad Accessments                   |                  |         |       |               |                         |                     |                       |        |
| w As  | signed Assessments                   |                  |         |       |               |                         |                     |                       |        |
| Ba    | ck                                   |                  |         |       |               |                         |                     |                       |        |
|       |                                      |                  |         |       |               |                         |                     |                       |        |
| Shov  | 10 v entries                         |                  |         |       |               |                         |                     | Search:               |        |
|       | <ul> <li>Activity Name</li> </ul>    | 0 Subject        | Grade   | Class | Assigned Date | 0 Start Date            | Due Date            | Details               | Remo   |
| L.    | Literature Grade 8 Unit 1 Test       | Alpha Literature | Grade 8 | 8.4   | 08-03-2021    | 08-03-2021              | 16-03-2021          | Show Details          | Remo   |
| 2.    | Science G01 AB Unit C Assessment     | Alpha Science    | Grade 1 | 1A    | 08-03-2021    | 08-03-2021              | 08-03-2021          | Show Details          | Remo   |
| 3.    | Science G01 AB Unit C Assessment     | Alpha Science    | Grade 1 | 1A    | 08-03-2021    | 08-03-2021              | 08-03-2021          | Show Details          | Remo   |
| d 4   | Assessments yet to be submitted @#   | Alpha Science    | Grade 1 | 1A.   | 05-03-2021    | 27-03-2021              | 29-03-2021          | Show Details          | Remo   |
| 5.    | Assessments yet to be submitted @#   | Alpha Science    | Grade 1 | 1A.   | 05-03-2021    | 05-03-2021              | 05-03-2021          | Show Details          | Remo   |
| 6.    | FsffffofAct                          | Alpha Science    | Grade 1 | 14    | 05-03-2021    | 05-03-2021              | 17-03-2021          | Show Details          | Remo   |
| 7.    | edgfdsa                              | Alpha Math       | Grade 1 | 8A    | 05-03-2021    | 05-03-2021              | 05-03-2021          | Show Details          | Remo   |
| 3 8.  | Аірррра                              | Alpha Math       | Grade 1 | 4A    | 05-03-2021    | 05-03-2021              | 05-03-2021          | Show Details          | Remo   |
| 9.    | 50                                   | Alpha Science    | Grade 1 | 1.A.  | 05-03-2021    | 05-03-2021              | 05-03-2021          | Show Details          | Remo   |
|       | Math Grade 7 Chapter 1 Lesson 1 Quiz | Alpha Math       | Grade 7 | 1A.   | 05-03-2021    | 05-03-2021              | 05-03-2021          | Show Details          | Remo   |

#### Click on "Student's Name link."

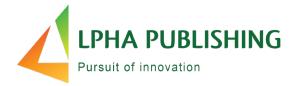

| NEW Alpha + DhET Sims now available *** NEW ELA highlighting function         Literature Grade 8 Unit 1 Test - Report         Get Not Completed Assessment         Assessment Completed: Students         #       Student Name       Assigned Date       Due Date       Subject       Grade 8       Back         1       DPS-S15       08-03-2021       08-03-2021       16-03-2021       Alpha Literature       Grade 8       8A |        |              |                     |            |            |                                 | Home About Us                 | Contact L     |
|----------------------------------------------------------------------------------------------------|--------|--------------|---------------------|------------|------------|---------------------------------|-------------------------------|---------------|
| Literature Grade 8 Unit 1 Test - Report         Get Not Completed Assessment         Student Name       Assigned Date       Start Date       Due Date       Subject       Grade       Clar         1       OPS-SIS       08-03-2021       08-03-2021       16-03-2021       Alpha Literature       Grade 8       8A                                                                                                    |        |              |                     |            |            |                                 |                               | DPS.TT (      |
| Back         Get Not Completed Assessment           Assessment Completed: Students         Student Name         Assigned Date         Start Date         Due Date         Subject         Grade         Classes           1         OPS S16         08-03-2021         08-03-2021         16-03-2021         Alpha Literature         Grade 8         8A                                                                          |        |              |                     |            |            | *** NEW Alpha + PhET Sims now a | vailable *** NEW ELA highligt | hting functio |
| #       Student Name       Assigned Date       Start Date       Due Date       Subject       Grade       Clar         1       OPS.SIS       08-03-2021       08-03-2021       16-03-2021       Alpha Literature       Grade 8       8A                                                                                                    | Litera | ature Grade  | 8 Unit 1 Test - Rep | ort        |            |                                 |                               |               |
| #       Student Name       Assigned Date       Start Date       Due Date       Subject       Grade       Clar         1       OPSSIS       08-03-2021       08-03-2021       16-03-2021       Alpha Literature       Grade 8       8A                                                                                                    |        |              |                     |            |            |                                 |                               |               |
| #         Student Name         Assigned Date         Start Date         Due Date         Subject         Grade         Classifier           1         DPS.515         08-03-2021         08-03-2021         16-03-2021         Alpha Literature         Grade 8         8A                                                                                                    | Back   |              |                     |            |            |                                 | Get Not Complet               | ed Assessmen  |
| 1 DPS.515 08-03-2021 08-03-2021 16-03-2021 Alpha Literature Grade 8 8A                                                                                                    | Asses  | sment Comple | ted: Students       |            |            |                                 |                               |               |
|                                                                                                    | # 5    | itudent Name | Assigned Date       | Start Date | Due Date   | Subject                         | Grade                         | Clas          |
| Get Re                                                                                                    | 1      | 3P5.515      | 08-03-2021          | 08-03-2021 | 16-03-2021 | Alpha Literature                | Grade 8                       | 8A            |
|                                                                                                    |        |              |                     |            |            |                                 |                               | Get Rep       |
|                                                                                                    |        |              |                     |            |            |                                 |                               |               |

#### Then view items that have sample answers

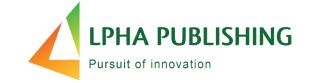

|                                                                                                    | W. Enter score (Max score for this item: 2)                                                                                                    |
|----------------------------------------------------------------------------------------------------|----------------------------------------------------------------------------------------------------|
| 0 / 10000 Word Lin                                                                                                    | it                                                                                                    |
|                                                                                                    | Sample answer                                                                                                    |
|                                                                                                    | When my little sister and I got to the top of the mountain, we saw the entire town spread                                                                                                    |
|                                                                                                    | out below us. Our house, far off in the distance, looked no bigger than a mushroom, and<br>our school looked so small. I felt like I could hold it in my hand. This was the first time<br>we had viewed our town from so high up, and we felt like giants surveying our personal<br>kingdom.                                                                                                    |
| tem 37                                                                                                    | -                                                                                                    |
| Write a short narrative that uses dialogue to advance the story's plot.                                                                                                    | Enter score (Max score for this item: 2)                                                                                                    |
| 1 / 10000 Word Lin                                                                                                    | ut                                                                                                    |
| sadfb                                                                                                    |                                                                                                    |
|                                                                                                    | Sample answer                                                                                                    |
|                                                                                                    | "Hurry up," called Elsa, "we don't want to be late!"                                                                                                    |
|                                                                                                    | Jacob continued to pile his plate with food. "I don't care if we are late," he replied. "I'm still hungry."                                                                                                    |
|                                                                                                    | Elsa grabbed Jacob's plate. "You've had enough," she said. "Come on, the car is waiting!" $% \mathcal{C}_{\mathcal{C}}$                                                                                                    |
| tem 38                                                                                                    | •                                                                                                    |
| Write a short narrative that uses sensory language and description to evoke a place<br>mood.                                                                                                    | e or Enter score (Max score for this item: 2)                                                                                                    |
| 1 / 10000 Word Lin                                                                                                    | at                                                                                                    |
| aDSfbn                                                                                                    | C C C C C C C C C C C C C C C C C C C                                                                                                    |
|                                                                                                    |                                                                                                    |
|                                                                                                    | Sample answer<br>The wind howled through the pine trees. Angelina, wrapped in a warm shawl, stood on<br>the porch, peering anxiously into the setting sun. Then, suddenly, she heard the sound of<br>wagon wheels. Paul was finally home!                                                                                                    |
| tem 39<br>What is an example of how we change as we grow toward adulthood? Use transit<br>to help readers understand how and when the change happens.                                                                                                    | The wind howled through the pine trees. Angelina, wrapped in a warm shawl, stood on the porch, peering anxiously into the setting sun. Then, suddenly, she heard the sound of wagon wheels. Paul was finally home! Ons Enter score (Max score for this item: 2)                                                                                                    |
| What is an example of how we change as we grow toward adulthood? Use transiti                                                                                                    | The wind howled through the pine trees. Angelina, wrapped in a warm shawl, stood on the porch, peering anxiously into the setting sun. Then, suddenly, she heard the sound of wagon wheels. Paul was finally home! Ons Enter score (Max score for this item: 2)                                                                                                    |
| What is an example of how we change as we grow toward adulthood? Use transit<br>to help readers understand how and when the change happens.                                                                                                    | The wind howled through the pine trees. Angelina, wrapped in a warm shawd, stood on the porch, peering anxiously into the setting sun. Then, suddenly, she heard the sound of wagon wheels. Paul was finally home! Ons Enter score (Max score for this item: 2)                                                                                                    |
| What is an example of how we change as we grow toward adulthood? Use transition belp readers understand how and when the change happens.<br>1 / 10000 Word Lin                                                                                                    | The wind howled through the pine trees. Angelina, wrapped in a warm shawl, stood on the porch, peering anxiously into the setting sun. Then, suddenly, she heard the sound of wagon wheels. Paul was finally home!  The score (Max score for this item: 2) at Sample answer I used to be stubborn about doing chores, until my little brother arrived last year. Before                                                                                                    |
| What is an example of how we change as we grow toward adulthood? Use transition belp readers understand how and when the change happens.<br>1 / 10000 Word Lin                                                                                                    | The wind howled through the pine trees. Angelina, wrapped in a warm shawd, stood on the porch, peering anxiously into the setting sun. Then, suddenly, she heard the sound of wragon wheels. Paul was finally home!  Ons Enter score (Max score for this item: 2)  I Sample answer I used to be stubborn about doing chores, until my little brother arrived last year. Before that, doing landry or cleaning dishes bored me, and I would do anything to avoid them. However, after my brother was born. I wanted to make things easier for my mother and my new brother. Nov. I make sure to offer to help out my mother whenever I can, and                                                                                                    |
| What is an example of how we change as we grow toward adulthood? Use transit<br>to help readers understand how and when the change happens.<br>1 / 10000 Word Lin<br>\$dxcv                                                                                                    | The wind howled through the pine trees. Angelina, wrapped in a warm shawd, stood on the porch, peering anxiously into the setting sun. Then, suddenly, she heard the sound of wragon wheels. Paul was finally home!  Ons Enter score (Max score for this item: 2)  I Sample answer I used to be stubborn about doing chores, until my little brother arrived last year. Before that, doing landry or cleaning dishes bored me, and I would do anything to avoid them. However, after my brother was born. I wanted to make things easier for my mother and my new brother. Nov. I make sure to offer to help out my mother whenever I can, and                                                                                                    |
| What is an example of how we change as we grow toward adulthood? Use transitionable readers understand how and when the change happens.<br>1 / 10000 Word Lin<br>sdxcv<br>tem 40<br>Write a short narrative in which a narrator reflects upon his or her experience and                                                          | The wind howled through the pine trees. Angelina, wrapped in a warm shawl, stood on the porch, peering anxiously into the setting sun. Then, suddenly, she heard the sound of wragon wheels. Paul was finally home!  The score (Max score for this item: 2)  The sum of the setting sun items of the setting sun items of the setting such as the set of the setting such as the set of the setting setting such as the set of the setting setting set |
| What is an example of how we change as we grow toward adulthood? Use transition below readers understand how and when the change happens.  1 / 10000 Word Lin sdxcv  tem 40 Write a short narrative in which a narrator reflects upon his or her experience and fraws a conclusion about what it means to grow toward adulthood. | The wind howled through the pine trees. Angelina, wrapped in a warm shawl, stood on the porch, peering anxiously into the setting sun. Then, suddenly, she heard the sound of wragon wheels. Paul was finally home!  The score (Max score for this item: 2)  The sum of the setting sun items of the setting sun items of the setting such as the set of the setting such as the set of the setting setting such as the set of the setting setting set |
| What is an example of how we change as we grow toward adulthood? Use transition below readers understand how and when the change happens.  1 / 10000 Word Lin sdxcv  tem 40 Write a short narrative in which a narrator reflects upon his or her experience and fraws a conclusion about what it means to grow toward adulthood. | The wind howled through the pine trees. Angelina, wrapped in a warm shawd, stood on the porch, pering anxiously into the setting sun. Then, addenly, she heard the sound of wagon wheels. Paul was finally home!  The source (Max score for this item: 2)  The subscript of the study of the provided state of the source of the study of the study of  |

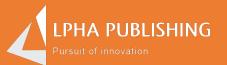

# Two important things to know about the student experience

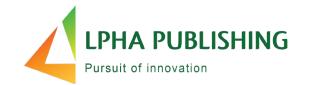

- 1. The student calculator feature is disabled.
  - Keyboards are enabled if students need to input answer.
- 2. Students cannot print any reports.
  - Printing is disabled.